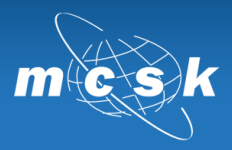

# Szkolenie ECDL Core

(kurs na poziomie podstawowym – 120 godzin dydaktycznych, 32 osoby – 2 grupy po 16 osób)

# Charakterystyka szkolenia:

Szkolenia przeznaczone są dla osób które chcą zdobyć wiedzę potrzebną do efektywnej pracy z komputerem. W trakcie szkoleń przekazywane są informacje dotyczące pracy i obsługi komputera, wykorzystywania narzędzi pakietu Microsoft Office. Szkolenie realizowane jest w czasie 120 godzin zajęć warsztatowych

# Cel:

Celem szkolenia jest uzyskanie przez uczestnika wiedzy i zdobycie umiejętności z następujących modułów:

# Podstawy technik informatycznych:

- Przygotowanie do posługiwania się narzędziami (sprzęt) i środkami (oprogramowanie) technologii informacyjnej w prostych zastosowaniach praktycznych
- \* Przygotowanie do właściwego wyboru sprzętu komputerowego i oprogramowania zależnego od charakteru realizowanych zadań
- \* Zapoznanie ze społecznymi i psychologicznymi skutkami stosowania technologii informacyjnej
- \* Zapoznanie z zasadami bezpieczeństwa pracy w sieciach i ochroną praw autorskich.

# Użytkowanie komputerów:

- \* Pulpit, omówienie elementów
- \* Rodzaje okien, podstawowe operacje wykonywane na oknach
- \* Menu Start
- \* Przeglądanie i korzystanie z zasobów komputera
- \* Oprogramowanie
- \* Konfiguracja Kosza odzyskiwanie usuniętych dokumentów
- \* Schowek przenoszenie danych między programami
- \* Panel sterowania podstawowe składniki
- \* Instalacja i deinstalacja oprogramowania
- \* Programy antywirusowe
- \* Prosty edytor tekstu
- \* Korzystanie z Pomocy Zdalnej.
- \* Aktualizacja systemu.
- \* Sprzęt komputerowy

### Przetwarzanie tekstów:

- \* Podstawy obsługi programu
- \* Tworzenie i edycja dokumentów
- \* Formatowanie
- \* Organizacja tekstu
- \* Ustawienia strony
- \* Pisownia i gramatyka
- \* Tezaurus i dzielenie wyrazów

#### Arkusze kalkulacyjne:

- \* Uruchamianie programu, wygląd okna programu MS Excel
- \* Podstawy pracy z arkuszem kalkulacyjnym
- \* Formatowanie komórek
- \* Zarządzanie arkuszami
- \* Wydruk arkusza
- \* Podstawowe operacje na plikach
- \* Tworzenie formuł
- \* Tworzenie i modyfikacja wykresów

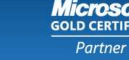

**PEARSON** 

**WIE** 

# Bazy danych:

- \* podstawowe informacje o bazach danych;
- \* pojęcia systemu obsługi baz danych takie jak : tabela, kwerenda, formularz, raport, makro, moduł;
- \* tworzenie i modyfikowanie tabel typy pól i ich właściwości, kreator odnośników, klucz podstawowy, indeksowanie;
- \* ustalanie relacji między tabelami relacje jeden-do-jeden oraz jeden-do-wielu, wymuszanie więzów integralności;
- \* wprowadzanie, edycja i usuwanie danych;
- \* filtrowanie i sortowanie;
- \* tworzenie i modyfikowanie kwerend (zapytań) rodzaje kwerend, kryteria wyboru danych, pola wyliczane;
- \* tworzenie i modyfikowanie formularzy;
- \* tworzenie i modyfikowanie raportów;
- \* sortowanie i grupowanie informacji, wyliczane pola w raporcie
- \* używanie narzędzi MS Access kopia bezpieczeństwa, kom paktowanie bazy, opcja Autostartu

# Grafika menadżerska i prezentacyjna:

- \* Wprowadzenie do programu MS PowerPoint
- \* Praca z tekstem
- \* Obiekty graficzne
- \* ClipArty
- \* Wykresy
- \* Wykresy organizacyjne
- \* Tabele
- \* Atrybuty wspólne dla całej prezentacji
- \* Animowanie prezentacji

# Usługi w sieciach informatycznych:

- \* Zasady funkcjonowania sieci (lokalnej i Internetu)
- \* Protokół TCP/IP konfiguracja połączenia sieciowego
- \* Praca w sieci lokalnej
- \* Korzystanie z przeglądarek internetowych
- \* Wyszukiwarki internetowe
- \* Poczta elektroniczna (email)
- \* Komunikatory internetowe, połączenia głosowe, konferencje, tanie połączenia telefoniczne
- \* Bezpieczeństwo w sieci

Kurs będzie prowadzony przez firmę zewnętrzną MCSK – Partnera Projektu "Przedsiębiorcza Uczelnia".

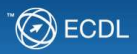

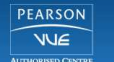

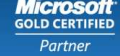